## **[Add page links for FileMaker](https://www.mbs-plugins.com/archive/2022-06-18/Add_page_links_for_FileMaker/monkeybreadsoftware_blog_filemaker)**

Recently a client asked how to make existing index pages clickable in a PDF document. They have existing documents in FileMaker and like to customize them with our [DynaPDF](https://www.mbsplugins.eu/component_DynaPDF.shtml) functions.

One part of the customization is to make some texts clickable. I recently proposed them to use [DynaPDF.ExtractText](https://www.mbsplugins.eu/DynaPDFExtractText.shtml) to read the page number and then use [DynaPDF.PageLink](https://www.mbsplugins.eu/DynaPDFPageLink.shtml) function to make the page. To know the distance, the layout has fields to enter where to find the numbers on the right side of the index page. Our loop runs from bottom to top of the page, checks every box for text and if there is a text, we make a link for that page.

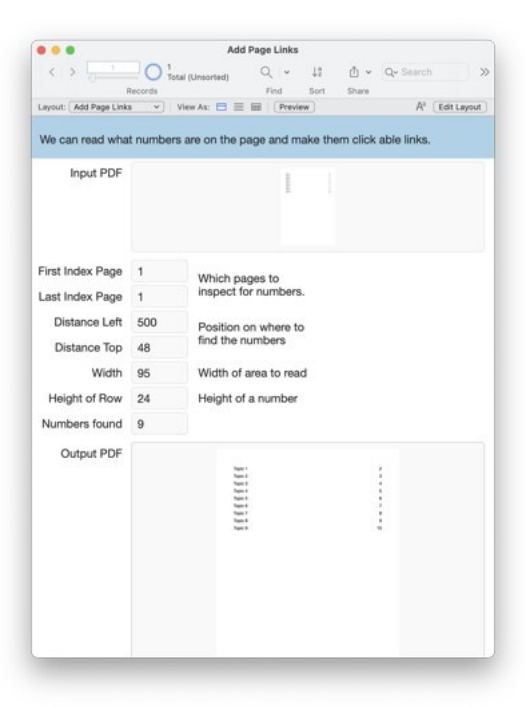

Here is the script:

```
# Initialize DynaPDF if needed
```

```
If \lceil \text{MBS}(\text{''DvnaPDF}.\text{IsInitialized''}) \neq 1 \rceil
```

```
Perform Script [ Specified: From list ; "InitDynaPDF" ; Parameter: ]
```
End If

#

# Clear current PDF document

```
DynaPDF.New") ]
```
#

```
# optionally we can merge to external file
```

```
If [ False ]
```

```
Set Variable [ $destPath ; Value: MBS("Folders.UserDesktop") & "/
test.pdf" ]
```
Set Variable [ \$r ; Value: MBS("[DynaPDF.OpenOutputFile"](http://www.mbsplugins.eu/DynaPDFOpenOutputFile.shtml); \$pdf; \$destPath) ]

```
"IsError") ]
     Show Custom Dialog [ "Failed to create PDF file." ; $r ] 
     Exit Script [ Text Result: 1
End If
```

```
End If
```

```
#
```

```
# Merge files
```

```
Set Variable [ $r ; Value: MBS("DynaPDF.OpenPDFFromContainer"; $pdf; Add 
Page Links::Input PDF) 1
"IsError") ]
     Show Custom Dialog [ "Failed to open PDF." ; $r ] 
     Exit Script [ Text Result: 1
End If
# 
# check if we have pages to import
DynaPDF.ImportPDFFile"; $pdf) ]
If [ MBS("IsError") ] 
     Show Custom Dialog [ "Failed to import PDF." ; $r ] 
     Exit Script [ Text Result: 1
End If
# 
# now add page numbers
Set Variable [ $Found ; Value: 0 ]
Set Variable [ $page ; Value: Add Page Links:: First Index Page ]
Loop
     # edit page
     # 
     Set Variable [ \frac{2}{3}rDynaPDF.EditPage"; $pdf; $page) ]
     If \lceil"IsError") = 0 ]
           Set Variable [ $pageHeight ; Value:
"DynaPDF.GetPageHeight"; $PDF) ]
           Set Variable [ $pageWidth ; Value: MBS( "DynaPDF.GetPageWidth"; 
$PDF ) ] 
           Set Variable [ $x ; Value: Add Page Links::Distance Left ] 
           Set Variable [ $y ; Value: Add Page Links::Distance Top ] 
           Set Variable [ $rowHeight ; Value: Add Page Links::Height of 
Row ] 
           Loop
                # look for number
                DynaPDF.ExtractText";
$pdf; $page; ""; $x; $y; $x + Add Page Links::Width; $y + $rowHeight-5]]
                If \lceil Length (Trim ($text) ) > 0 ]
                      # we found some text
                      If [0]
```

```
# Optionally, show text we found
                               Set Variable [ $r ; Value:
"DynaPDF.SetFont"; $pdf; "Helvetica"; ""; 20) ]
                               Set Variable [ \frac{1}{2}r ; Value:
"DynaPDF.WriteText"; $pdf; $x-100; $y; $text)]
                         End If
                         # 
                         If [ 0 ] 
                               # Optionally, draw some red boxes where we 
read text
                               Set Variable [ $r ; Value: 
"DynaPDF.SetFillColor"; $pdf; Random; 0; 0) ]
                               Set Variable [ \frac{1}{2}r ; Value:
"DynaPDF.SetStrokeColor"; $pdf; Random; 0; 0) ]
                               Set Variable [ $r ; Value:
MBS( "DynaPDF.Rectangle"; $pdf; $x; $y; Add Page Links::Width; $rowHeight; 
"stroke" ) ] 
                         End If
                         # 
                         # add page link for the area we found
                         Set Variable [ \frac{1}{2}"DynaPDF.PageLink";
$pdf; 0; $y; $pageWidth; $rowHeight; $text ) ] 
                         Set Variable [ $Found ; Value: $Found + 1 ]
                   End If
                   # 
                   # next
                   Set Variable [ \frac{1}{2}y ; Value: \frac{1}{2}y + \frac{1}{2}rowHeight ]
                   Exit Loop If \lceil \frac{4}{5}y \rceil $pageHeight \lceil \frac{1}{5}y \rceilEnd Loop
      End If
      # 
      # next
      Set Variable [ $page ; Value: $page + 1 ]
      Exit Loop If [ $page > Add Page Links::Last Index Page ]
End Loop
# 
Set Field [ Add Page Links:: Numbers found ; $Found ]
# to debug, you can disable compression and open PDF in text editor
```
// Set Variable [ \$r ; Value: MBS(["DynaPDF.SetCompressionLevel](http://www.mbsplugins.eu/DynaPDFSetCompressionLevel.shtml)"; \$pdf; 0) ] #

## # show final PDF

Set Field | Add Page Links:: Output PDF ; MBS("[DynaPDF.Save](http://www.mbsplugins.eu/DynaPDFSave.shtml)"; \$pdf; "Merged.pdf") ]

Set Variable [ \$r ; Value: MBS("[DynaPDF.Release](http://www.mbsplugins.eu/DynaPDFRelease.shtml)"; \$pdf) ]

#

Export Field Contents [ Add Page Links::Output PDF ; "test.pdf" ; Automatically open ; Create folders: Off ]

Let us know if you have questions. The example file will be added for the next pre-release, so you can easier copy the script.